# **8h45-9h30**

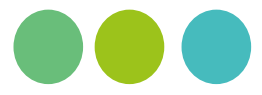

# **ACCUEIL GOURMAND**

Accueil gourmand : un bon café, des viennoiseries, des muffins, des beignets au sucre pour bien démarrer cette nouvelle journée.

# **9h30-10h00**

# **RÉUNION PLÉNIÈRE**

Déroulement de la journée et présentation des intervenants.

# **10h-10h30**

# **CONFÉRENCE** "Complexité du monde, performance et innovation"

Description : « Nous vivons dans un monde économique de plus en plus compétitif, complexe, où tout s'accélère. Cela modifie en profondeur le monde du travail qui doit, accueillir une génération de milléniums, avec des modes de fonctionnement différents des générations précédentes.

Pour rester performantes, les entreprises doivent s'adapter à ce contexte mouvant et stressant et repenser leur développement ainsi que leur manière de gouverner. »

**Patrick Thaunay, Président de la société Autantyk,** nous apportera son témoignage sur des projets innovants portés avec un collectif de partenaires, destinés à rendre les entreprises plus performantes et à redonner du sens et de l'envie au travail.

# **10h45-13h00**

# **3 PARCOURS THÉMATIQUES**

**P1 « Reporting, Fiscalité & Consolidation »**

# **10h45-11h30**

**P1.1 - Inside Reporting, solution de reporting décisionnel sur Excel©. Et vous, où en êtes-vous de vos tableaux de bord?** *Animé par Infineo*

Description : Inside Reporting est une solution de reporla réalisation, à l'analyse, au stockage et au partage de fraude… l'information, Inside Reporting est un outil de pilotage unique pour tous les services de l'entreprise. Inside Reporting permet de gagner en fiabilité, en temps et en productivité.

#### **11h40-12h25**

# **P1.2 - De la production simplifiée de vos comptes consolidés à la déclaration sécurisée de vos états fiscaux.** *Animé par Invoke*

Description : Afin de répondre aux problématiques comptables et financières des entreprises et faciliter leurs processus de reporting, Invoke leur propose deux solutions

connectées : Invoke Exploreur, solution de production et

de télétransmission des liasses fiscales, & FAS Consolidation, logiciel conçu pour simplifier le processus de production des comptes consolidés.

# **P2 « Finance & Sécurité »**

#### **10h45-11h30**

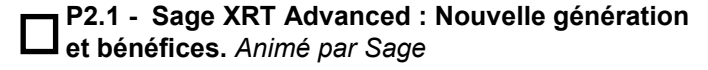

Description : Quels sont les avantages multiples de la nouvelle plateforme Sage XRT?

Quelles sont les nouveautés et les perspectives au sein de votre entreprise ?

#### **11h40-12h25**

**P2.2 - Sécurisation et cryptage de vos flux financiers.** *Animé par Mata I/O*

Description : Sécurisez vos virements en les cryptant et en vous assurant de la bonne correspondance entre la raison sociale des tiers et leurs comptes bancaires dans une base référente et sécurisée. Automatisez la vérification des coordonnées bancaires de vos fournisseurs grâce au dispositif Diamond de la messagerie interbancaire SEPAmail. Fiabilisez vos saisies ponctuelles dans une base unique et cryptée. Protégez-vous aussi contre la fraude interne avec des indicateurs et des alertes sur les comptes bancaires récurrents, sur une périodicité ou sur des montants anormalement élevés.

# **12h30-13h00**

# **P2.3 - Témoignage Entreprise : Comment lutter contre la fraude financière ?**

Animé par l'Association Française des Trésoriers d'Entreprise

Description : Depuis quelques années, l'ingénierie sociale s'est rapprochée de la cybercriminalité. Cela a multiplié les capacités des fraudeurs à récupérer des informations et à diversifier les scénarios de fraudes.

ting décisionnel sur Excel®. De la collecte des données à des bases tiers fournisseurs, assurance contre la Comment renforcer la sécurité des processus de paiements et se protéger contre ces attaques ? Signature électronique, bon contrôle interne, outil de sécurisation

> **P3 « Dématérialisation des Ressources Humaines et des Notes de Frais »**

# **10h45-11h30**

# **P3.1 - Réussir la dématérialisation de vos envois de bulletins de salaires.** *Animé par Arcadie*

Description : Quel est le cadre légal de la dématérialisation des bulletins de salaires ? Puis-je envoyer mes bulletins par email ? Quelles sont les attentes de nos salariés ? Découvrez les bonnes pratiques pour dématérialiser l'envoi de vos bulletins de paie en toute sérénité.

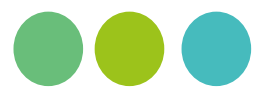

#### **11h40-12h25**

# **P3.2 - Retours d'expériences et bénéfices d'un**  geur, comptable, etc. **outil de Notes de Frais au sein de votre organisation.** *Animé par Notys*

Description : Quels sont les 5 bénéfices majeurs que vous pouvez attendre de la mise en place d'un outil de gestion des notes de frais au sein de votre organisation ? Pour mémoire, le poste « déplacements professionnels » convient donc de bien le gérer et de maîtriser son évolu-place en fonction des objectifs de l'organisation : Simplisenterons tous les avantages à automatiser, simplifier et sont les résultats obtenus? numériser ...

# **13h00-14h00**

# **COCKTAIL**

Un instant de partage et de douceurs salées et sucrées, depuis un panorama insolite.

# **14h00-16h00**

# **ATELIERS PERSONNALISÉS**

*Tables rondes - Ateliers personnalisés sur des sujets approfondis*

**A1** « **Ateliers SAGE :** »

# **14h00-14h30**

**A1.1 - Sage XRT Advanced : Nouvelle génération innovante de Trésorerie & de Centrale de Paiement.**

Description : Découvrez les principales actualités concernant la nouvelle génération Sage XRT - collaborative, flexible, mobile, performante et ouverte sur l'avenir démonstration de la solution FAS IFRS 16. (Reporting intégré, Reporting +++, Big Data, Blockchain…).

#### **14h30-15h00**

#### **A1.2 - Les immobilisations, une expertise affirmée.**

Description : Experts reconnus dans le domaine de la gestion des actifs immobilisés, nous vous invitons à découvrir Sage FRP 1000 Immobilisations, évolution natu-consolidation ! relle depuis Fa7/GFDI.

**A2** « **Ateliers T2I :** »

#### **14h00-14h30**

**A2.1 - Récupération de la TVA sur les frais professionnels: Notes de frais, voyages…**

Description : Rappel des règles de récupération de TVA en France, dans la Communauté Européenne.

Comment mettre en place une récupération efficace en

évaluant les contraintes de chaque intervenant : Voya-

#### **14h30-15h00**

# **A2.2 - Politique de frais et de voyage dans les entreprises.**

est un des postes les plus importants après les salaires, il dans les entreprises ? Quelle politique doit-on mettre en tion. Illustrés par des exemples concrets, nous vous pré- cité, économie, satisfaction des salariés, etc. ? Quels Description : Etat de « l'art » : Quels sont les pratiques

# **15h00-15h30**

# **A2.3 - Cartes affaires et notes de frais.**

Description : Quels sont les différents types de cartes affaires? Quels sont les avantages à généraliser de telles cartes au sein de votre organisation? Cartes affaires et logiciel de gestion des notes de frais, un couple gagnant ?

### **A3** « **Ateliers INVOKE :** »

#### **14h00-14h30**

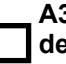

**A3.1 - Comment appréhender la mise en œuvre de la norme IFRS 16 dans vos systèmes d'information ?**

Description : Automatisation des retraitements IFRS, gestion multi-normes, choix de la méthode de comptabilisation des contrats, impact sur le tableau de flux de trésorerie, gestion du taux d'actualisation … Autant de problématiques auxquelles les Directions Financières font face lors de la mise œuvre de la nouvelle norme IFRS 16. Adeline Arana, Expert Consolidation & Reporting Invoke, répondra à ces problématiques en vous proposant une

#### **14h30-15h00**

**A3.2 - Automatisez vos retraitements de consolidation pour vous concentrer sur l'analyse!**

Description : Depuis la collecte décentralisée des données jusqu'à l'automatisation des retraitements de consolidation, découvrez une solution orientée utilisateur qui vous permet de piloter simplement votre processus de

#### **15h00-15h30**

L

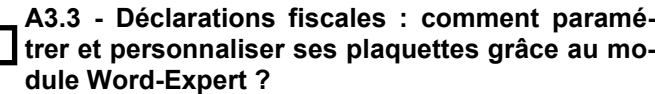

Description : Mettre en page ses plaquettes annuelles dans Word tout en bénéficiant d'un lien dynamique et permanent avec les données provenant de la liasse fiscale, c'est possible avec Word-Expert !

#### **15h30-16h00**

# **A3.4 - Comment créer un tableau de bord person-A6** « **Ateliers INFINEO :** » **nalisé de ses états fiscaux grâce à XL Expert ?**

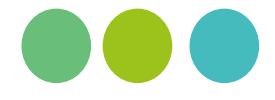

Description : Sans aucun transfert de fichier, découvrez comment bâtir une analyse complète de vos indicateurs financiers en quelques clics à partir des données de vos états fiscaux. Ratios, tableaux de gestion, comparaisons multi-périodes, multi-sociétés, documents spécifiques, Description : Découvrez comment produire facilement et votre analyse personnalisée !

# **A4** « **Ateliers ARCADIE :** »

#### **14h00-14h30**

**A4.1 - Etude de cas : Découvrez comment 3 entreprises aux profils bien différents ont mis en place le bulletin dématérialisé.** 

et des attentes des salariés, bilan et perspectives.

#### **14h30-15h00**

# **bulletins de paie dématérialisés en moins de 2 de l'Entreprise :** » **minutes ?**

Description : Découvrez la plateforme multicanale d'envoi **14h00-15h30** de bulletins de salaires dématérialisés qui simplifie la vie des entreprises et de leurs salariés.

# **A5** « **Ateliers MATA :** »

# **14h00-14h30**

# **A5.1 - Contrôle des prélèvements au débit de vos comptes.**

Description : Aujourd'hui pour vous prélever, il suffit de connaître votre compte bancaire et de respecter le standard du prélèvement SEPA, car la banque n'a aucun moyen de faire un contrôle sur une autorisation de prélèvement qu'elle ne détient pas. Dans notre solution MATA I/O Contrôle, nous proposons le rapprochement d'une liste blanche des prélèvements autorisés avec les prélèvements annoncés par vos banques. MATA I/O Contrôle fonctionne en automatique sous forme de service qui transmet des alertes aux responsables lors de la détection d'un prélèvement ne figurant pas sur la liste blanche.

#### **14h30-15h00**

#### **A5.2 - Plus de productivité et de sécurité grâce à SEPAmail**

Description : Vérification des coordonnées bancaires des clients ou des fournisseurs grâce à l'interrogation automatique du dispositif DIAMOND de la messagerie interbancaire SEPA mail, traitement automatique des donnés de mobilité bancaire pour mise à jour de vos applications après validation et production du courrier d'information à destination du particulier.

#### **14h00-14h30**

# **A6.1 - Produire son contrôle budgétaire avec Inside Reporting.**

reporting… XL Expert vous accompagne tout au long de à fréquence régulière vos tableaux de suivi budgétaire avec Inside Reporting : comparatif du réel par rapport aux objectifs budgétaires, rolling Forecast, suivi des engagements et des consommations, atterrissage budgétaire…

## **14h30-15h00**

# **A6.2 - Réaliser des tableaux de bord pertinents et facilement avec Inside Reporting.**

Description : Analyse des besoins des responsables paie leurs sources (CEGID, DIVALTO, EBP, EVERWIN, IN-Description : Collecter vos données quelles que soient FOR, SAGE, SAP, SIGMA…) , Construire et diffuser en toute autonomie vos tableaux de bord.

# **A4.2 - Démonstration : Comment distribuer vos A7** « **Rencontre Association Française des Trésoriers**

# **A7.1 - Rencontre libre entreprise**

Description : L'AFTE vous accueille pour rencontrer les délégués régionaux et nationaux.

# **A8** « **Ateliers NOVADYS - NOVACLOUD :** »

#### **14h00-14h30**

**A8.1 - Une Plateforme de publication d'applications de tous types (Web, Clients lourds) et plus encore……..**

Description : Découvrez en 30 minutes, notre plateforme de publication d'applications personnalisable, ergonomique et mobile.

# **À partir de 15h30**

# **JEUX CASINO**

SURPRISE !!

Moment de détente après une belle journée.